# **Manual de Solicitação e Cadastramento de nova Senha**

**Acesse o site da SUFRAMA: [www.gov.br/suframa](http://www.gov.br/suframa)**

**Role a barra do lado direito da tela até chegar nos ícones de serviços:**

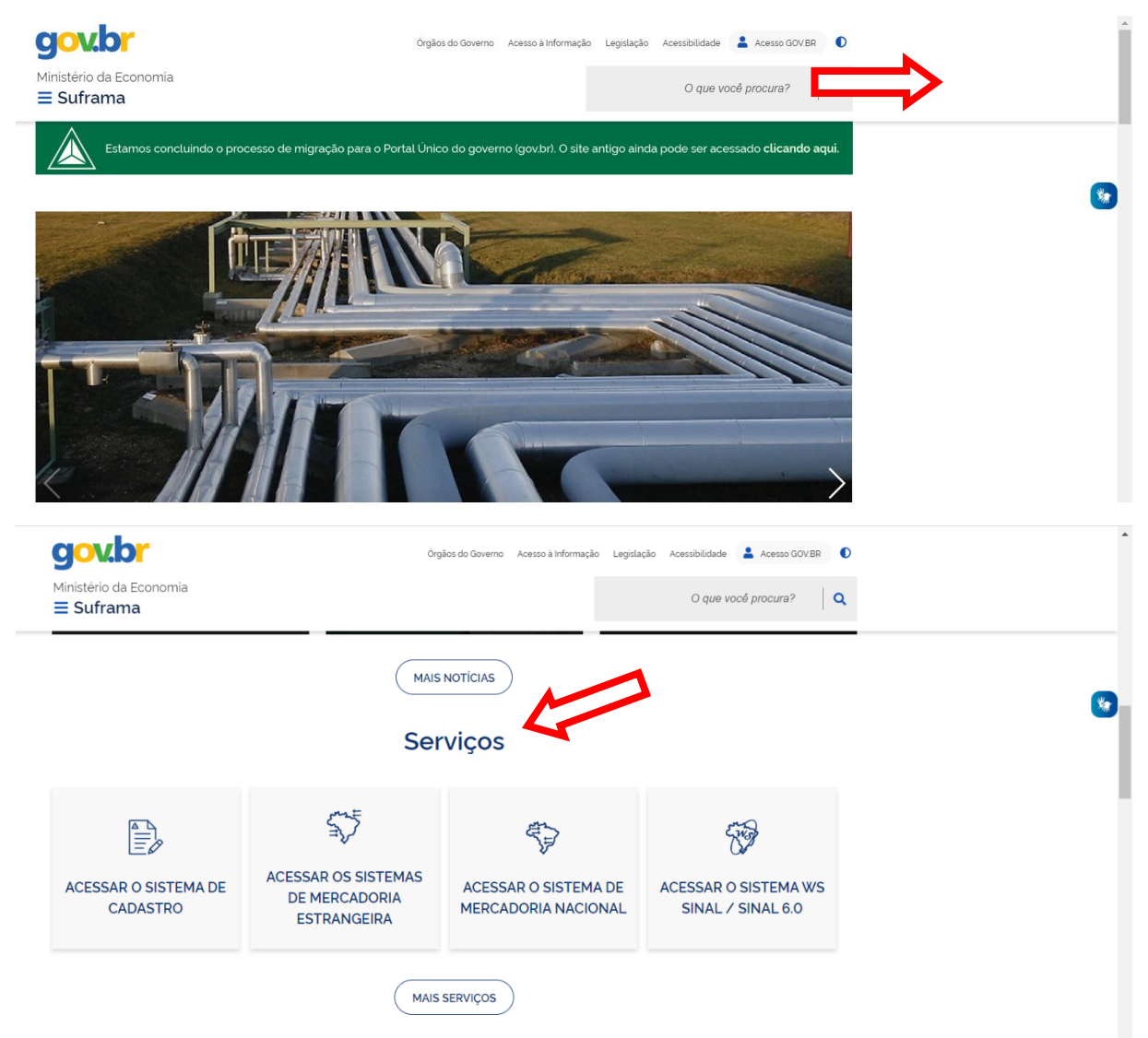

## **Selecione: Acessar o Sistema de Cadastro**

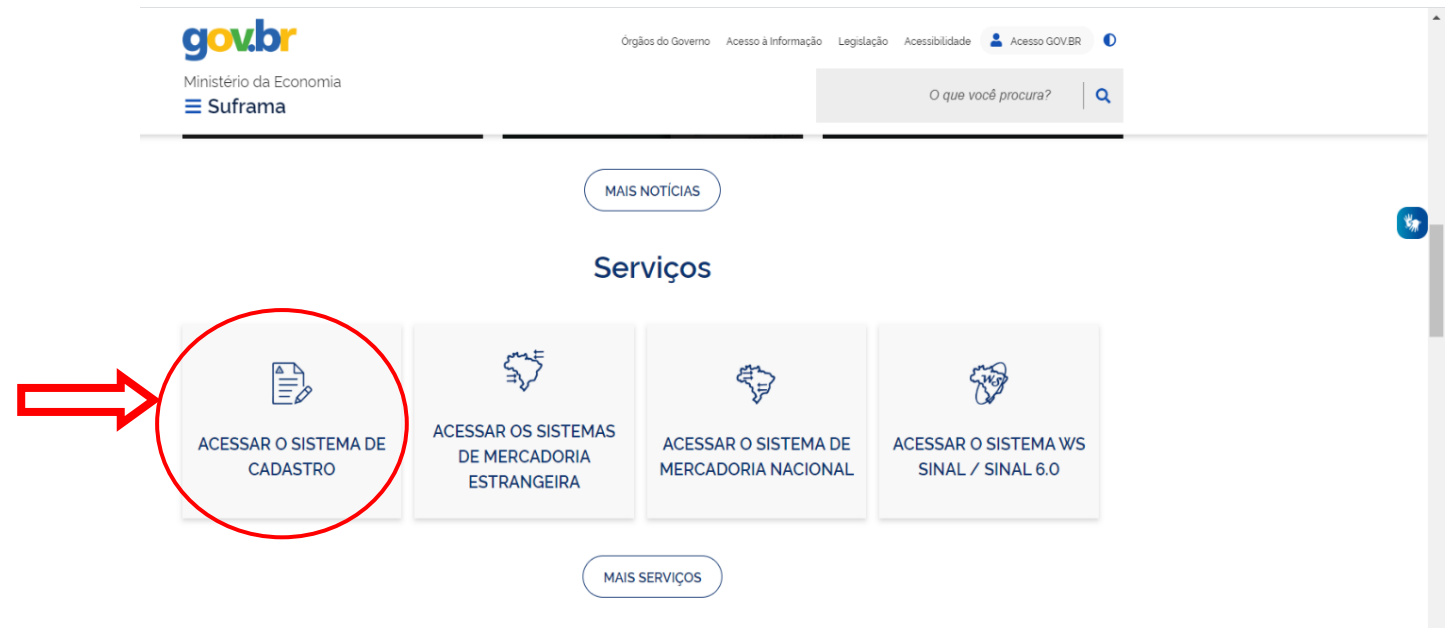

#### $\rightarrow$  Clique em Recuperar Senha

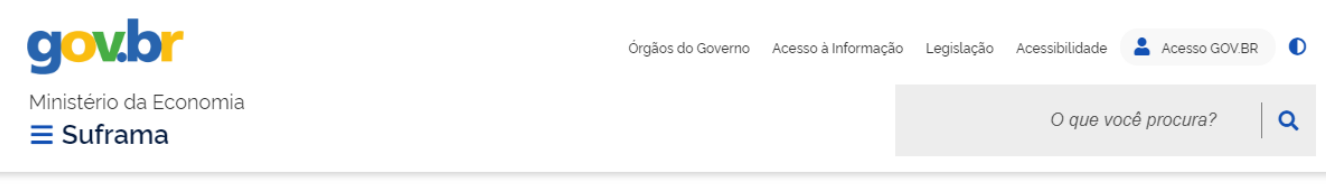

Serviços > Sistema de Cadastro Suframa - CADSUF

## Sistema de Cadastro Suframa - CADSUF

Em caso de dúvidas, ou assuntos referentes ao CADSUF favor contactar a Coordenação de Cadastro.

COCAD - Coordenação de Cadastro (92) 3613-9453/2070 - cocad@suframa.gov.br

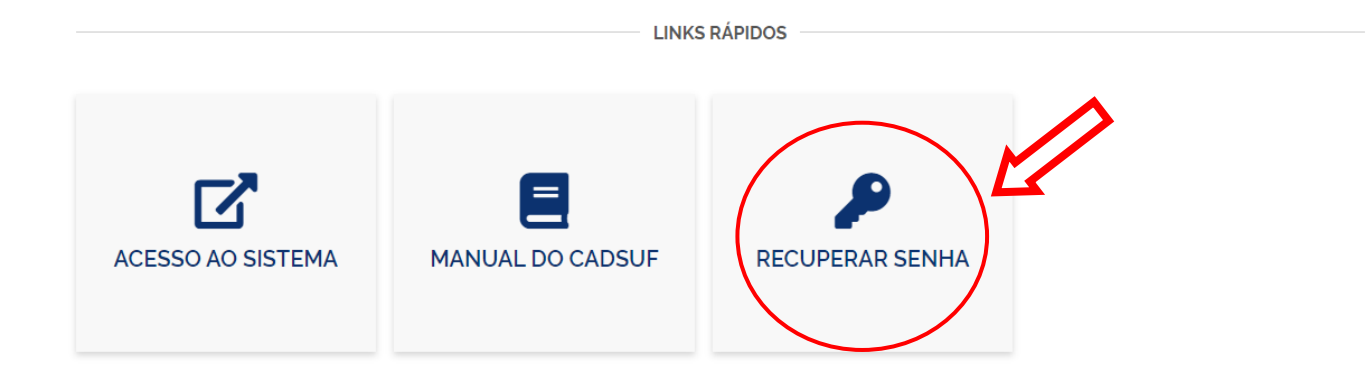

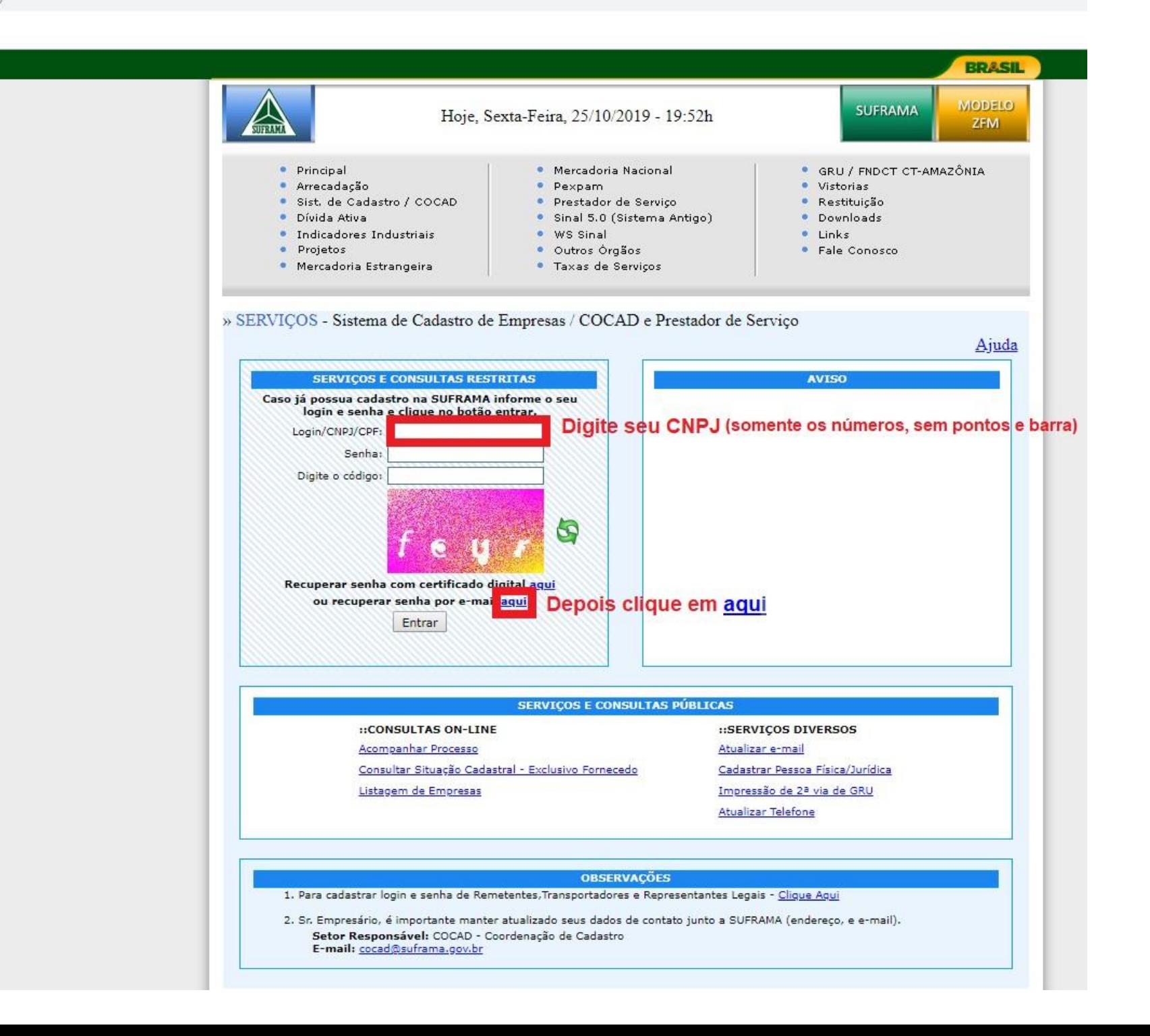

### **→ Clique em Liberar Senha Temporária**

https://servicos.suframa.gov.br/servicos/

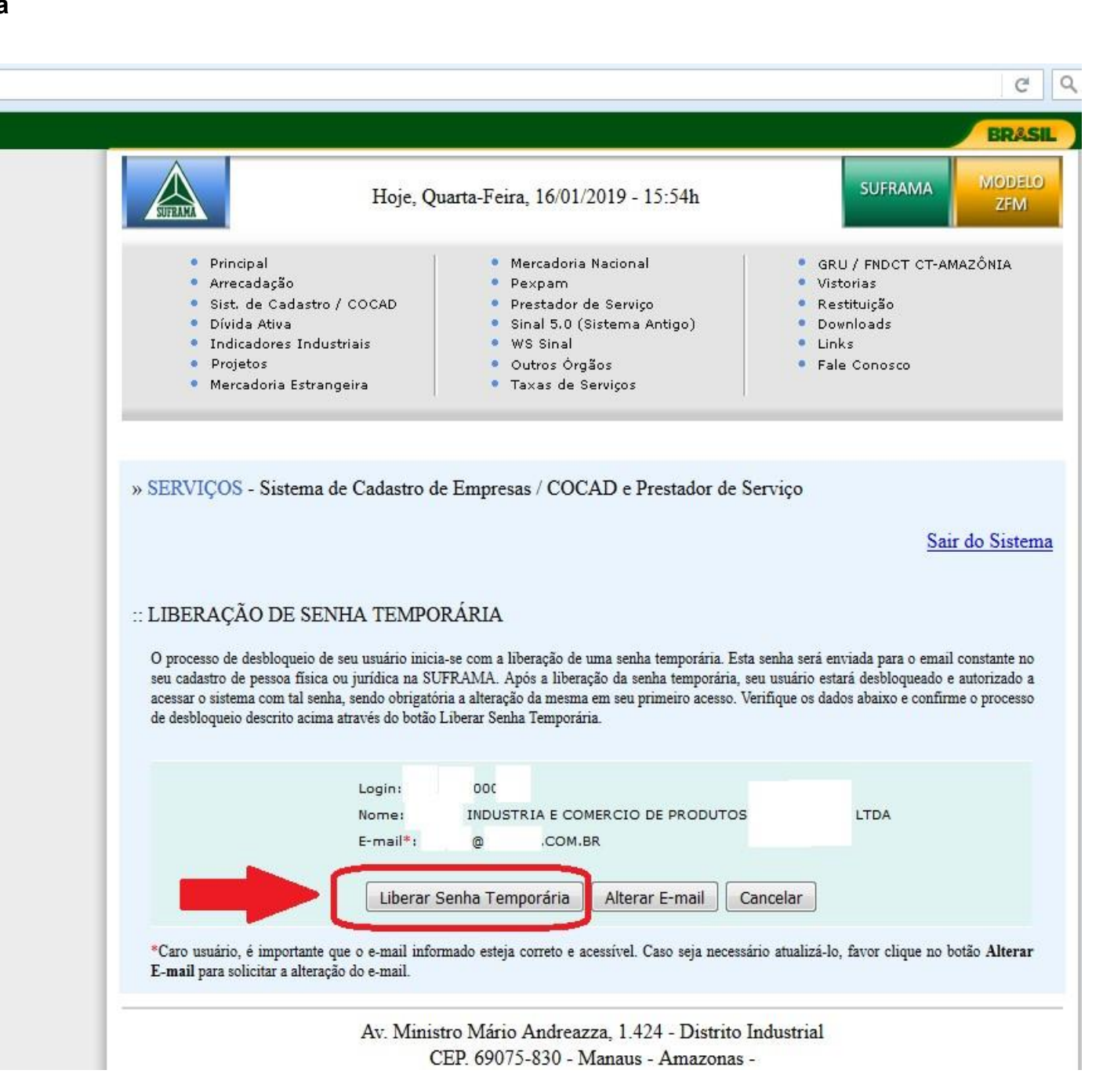

### **→ Aguarde o recebimento da senha temporária através do e-mail cadastrado**

ittps://servicos.suframa.gov.br/servicos/

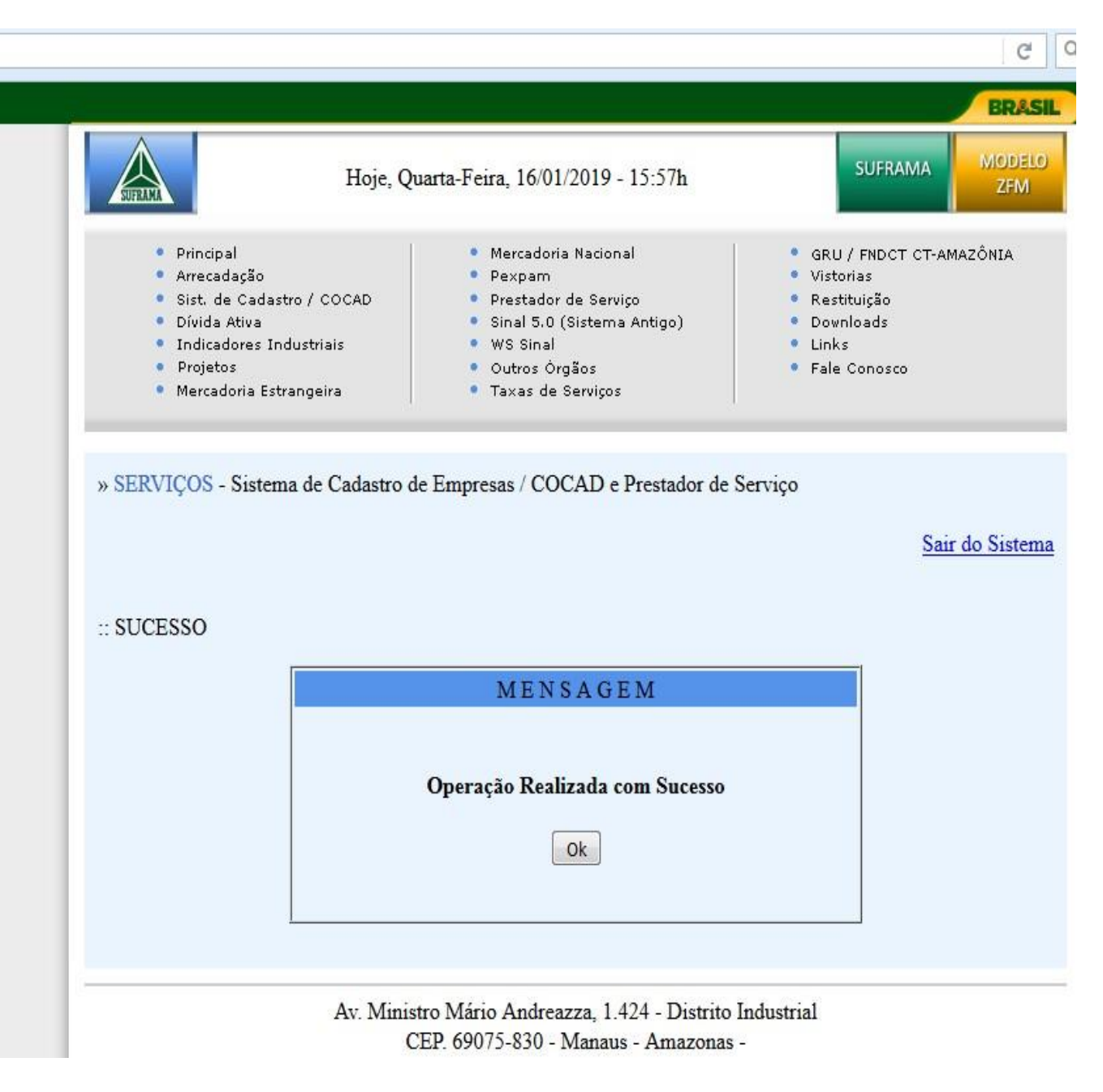

- → Verifique no seu e-mail (Caixa de Entrada e SPAM) o recebimento da Mensagem Automática
- $\rightarrow$  Clique no Link para cadastrar a senha definitiva

#### MENSAGEM AUTOMATICA, FAVOR NÃO RESPONDER.

#### SUPERINTENDENCIA DA ZONA FRANCA DE MANAUS - SUFRAMA

Sistemas SUFRAMA - Liberação de Senha Temporária

Foi liberada uma senha temporária para o usuário conforme solicitado. Para desbloquea-lo utilize uma das opções:

· Acesse o link abaixo ou conje e cole no seu navegador

Inttps://servicos.suframa.gov.br/servicos/autenticarDesb.do?tlogin=ko&tipoautenticacao=restrita&login=04407029000143&senha=ABH-9922851

Em caso de problemas com o link utilize a outra opção.

· Clique aqui e utilize os dados abaixo:

Login: Senha: **→ Digite a Nova Senha e Confirmar Nova Senha e clique em Alterar Senha** 

**Obs: A senha deverá conter apenas caracteres minúsculos**

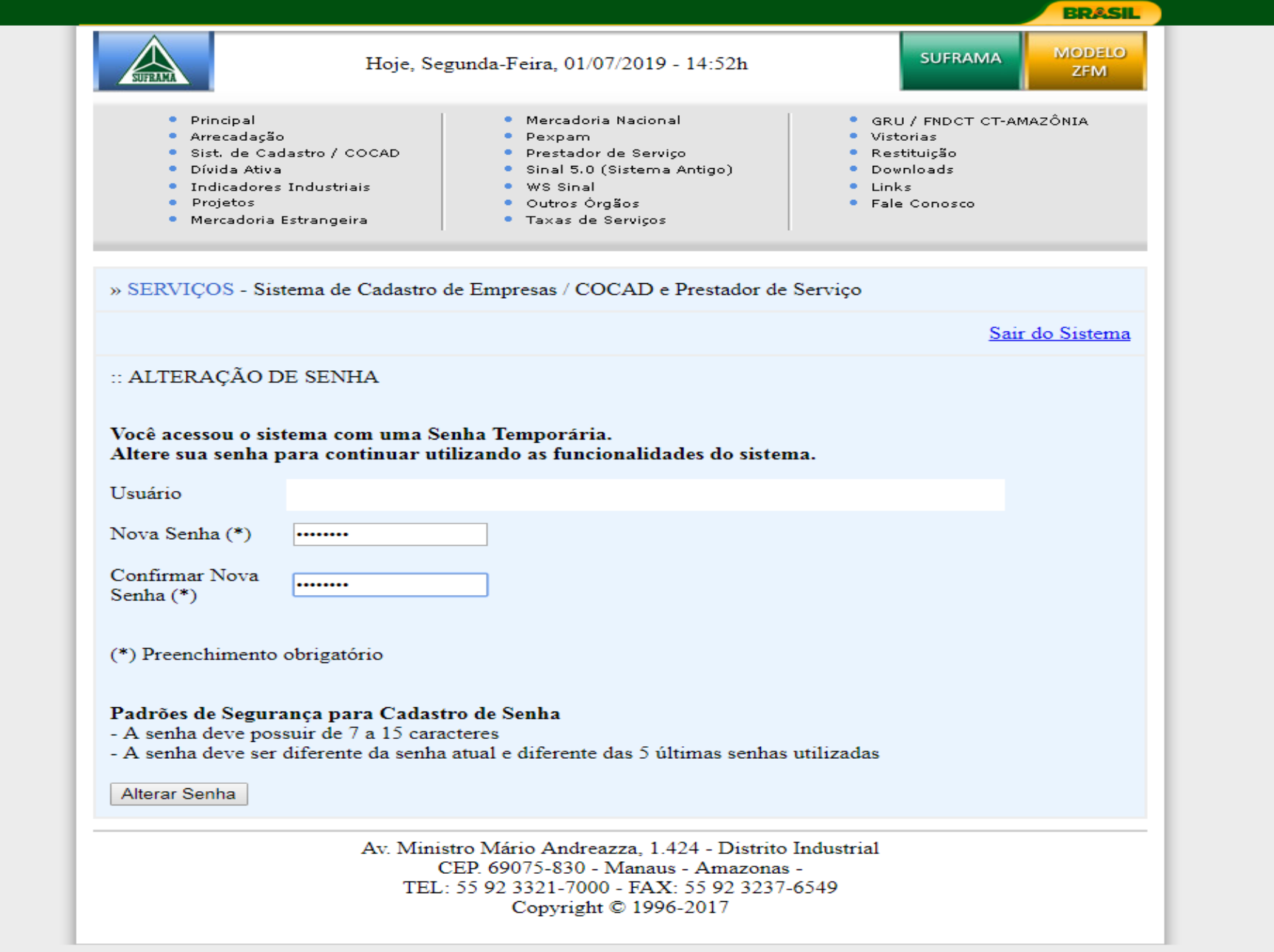

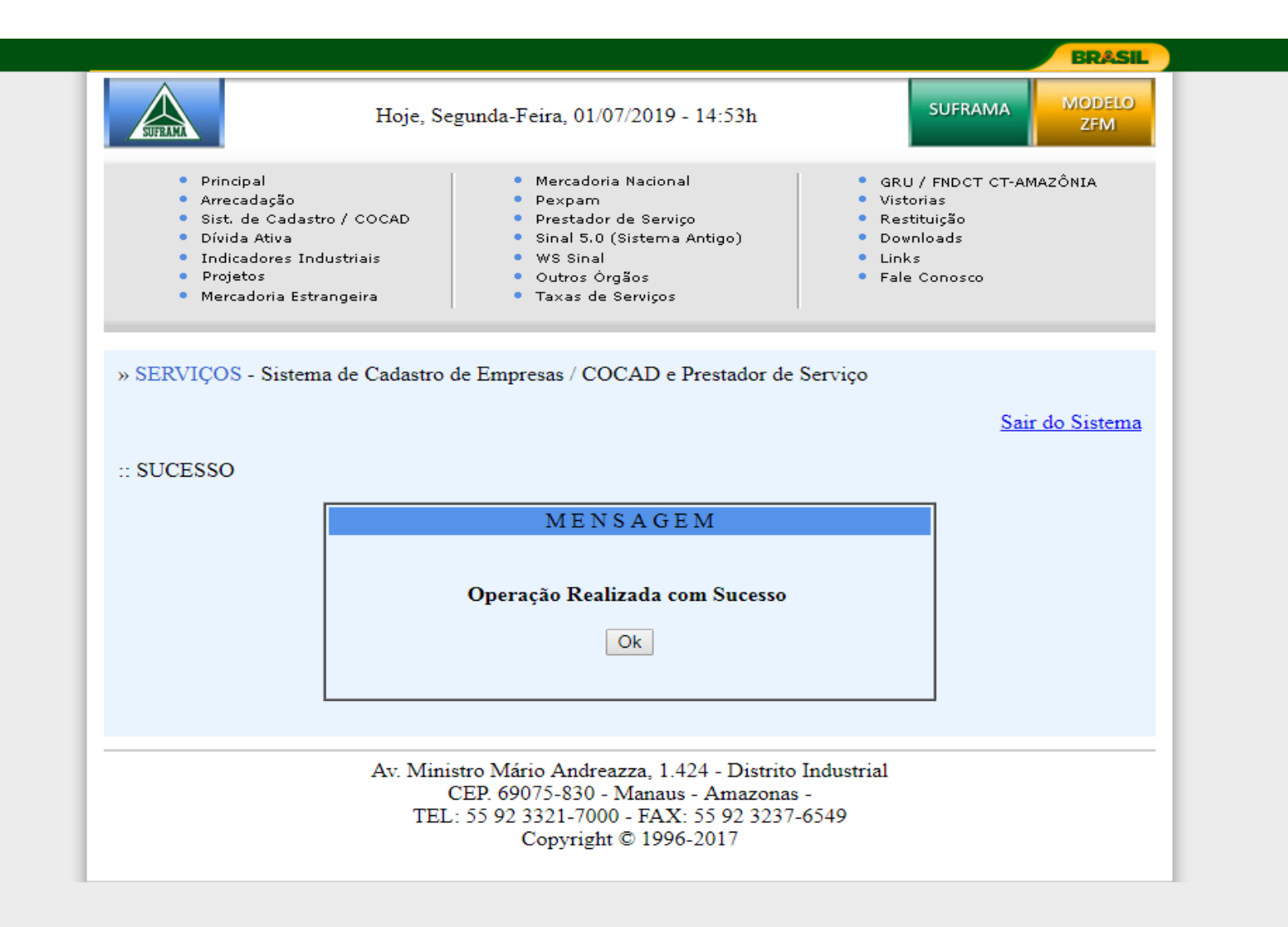

**→ Caso não consiga cadastrar a nova senha pelo** *Link***, você pode cadastrar a nova senha através dessa página**

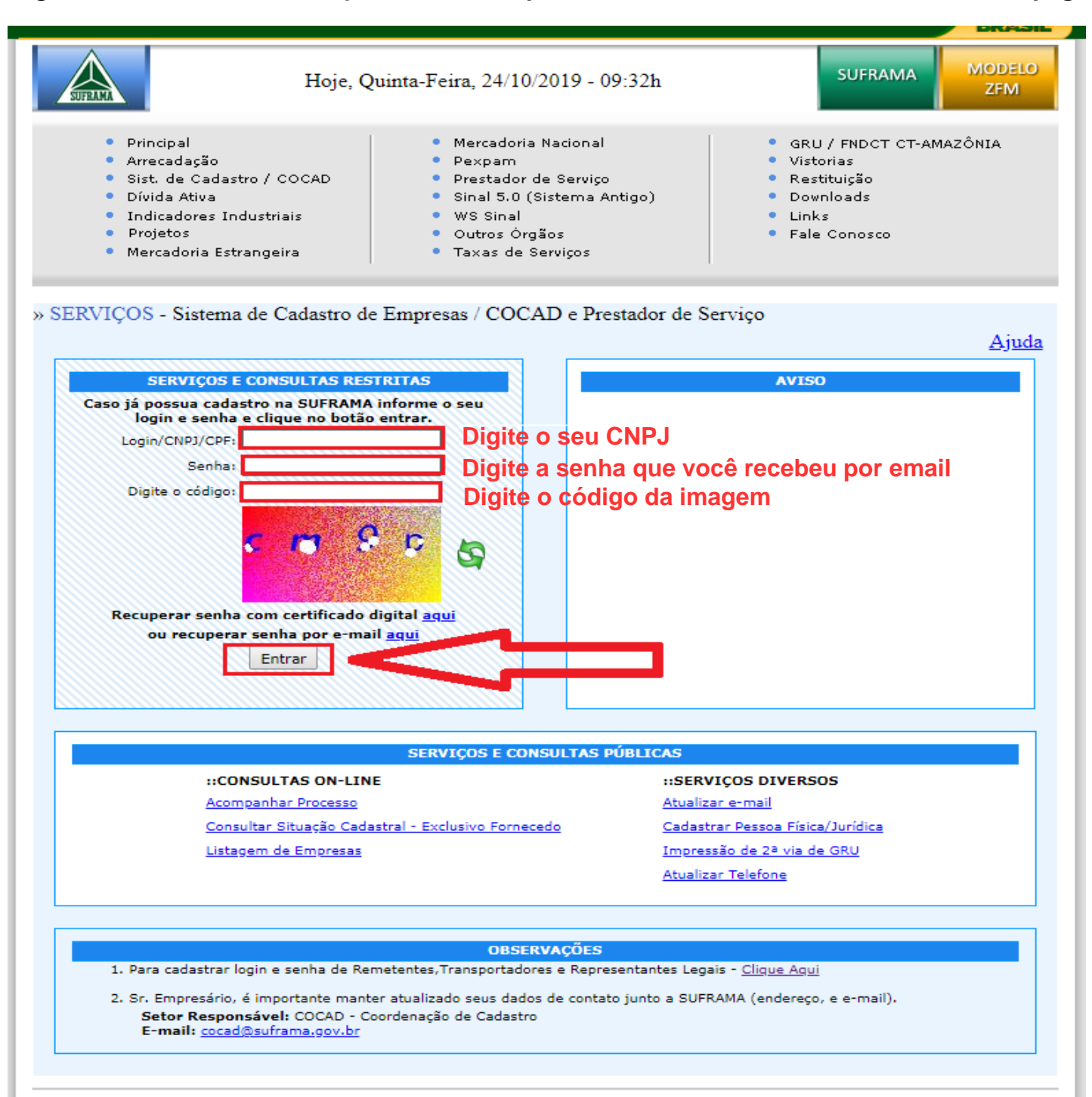

**Depois que você atualizar a senha volte para seu acesso desejado que pode ser Remetente, Destinatário ou Sistema de Arrecadação, a senha é a mesma para todos os sistemas**

**[site.suframa.gov.br/assuntos/servicos](http://site.suframa.gov.br/assuntos/servicos)**